## SAP ABAP table GHO\_MEASDT {Measurement Details}

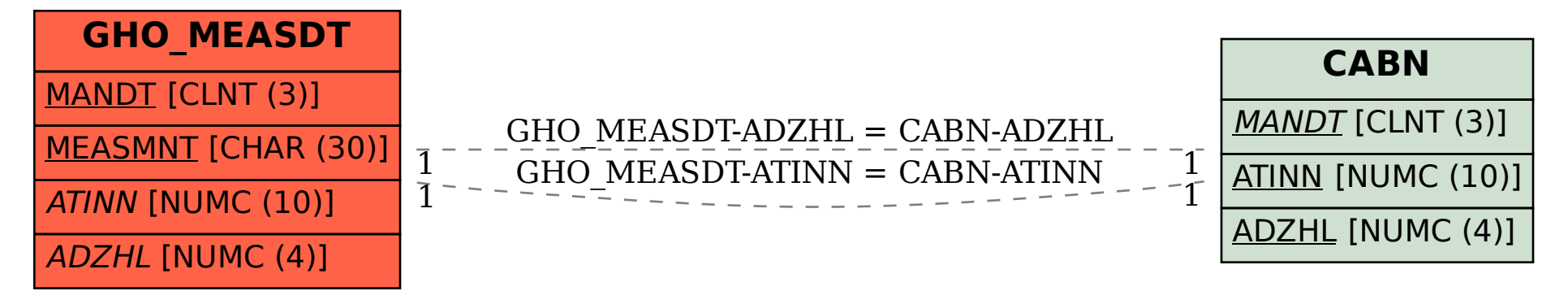